<span id="page-0-0"></span>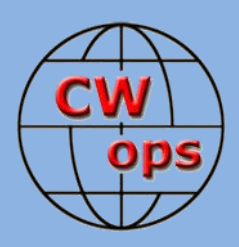

# Solid Copy

*The International CWops Newsletter*

**November**

**2017**

**Issue No. 94**

# **CWops Certificates Available**

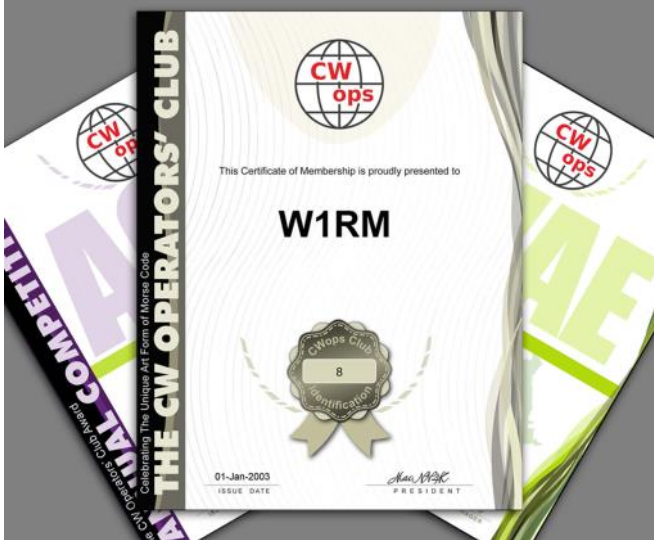

*Award and membership certificates now available. [See](#page-5-0)  [story by Pete W1RM on page 6](#page-5-0)*

#### **CWops "CWT" Every Wednesday Regular Tests: Full Speed**

Start: 13Z, 19Z, 03Z (+1), 1-hour each session Exchange: name/number (members) name/SPC (non-members) Special Slow Speed sessions for CWA graduates will be November 8-9, 2017

## **Avoid DX pileups!**

**CWops "neighborhood":** Look for CWops on 1.818, 3.528, 7.028, 10.118, 14.028, 18.078, 21.028, 24.908, 28.028, 50.098 "and up"

**13+ wpm practice:** Tuesday, Friday, Sunday 6-8 pm "local time" 7.035-7.045

## **CWops Officers and Directors**

President: Mac McDonald [NN4K](mailto:vadenmac@aol.com?subject=CWops) Vice President: Peter Butler [W1UU](mailto:w1uu.peter@gmail.com?subject=CWops) Secretary: Jim Talens [N3JT](mailto:jtalens@verizon.net?subject=CWops) Treasurer: Craig Thompson **[K9CT](mailto:K9CT@arrl.net?subject=CWops)** Director: Stew Rolfe [GW0ETF](mailto:gw0etf@btinternet.com?subject=CWops) Director: Vidi La Grange [ZS1EL](mailto:vidi@telkomsa.net?subject=CWops) Director: Nodir Tursoon-Zade [EY8MM](mailto:ey8mm@ey8mm.com?subject=CWops) Webmaster: Dan Romanchik [KB6NU](mailto:cwgeek@kb6nu.com?subject=CWops) Editor/Publisher: Tim Gennett [K9WX](mailto:timk9wx@gmail.com?subject=CWops)

# **[President's](mailto:vadenmac@aol.com?subject=Solid_Copy) Message**

October has drawn to a close and we can account for a good month in most areas that CWops is concerned with. Through our CW Academy and advisors, a large number of hams have added a new skill or improved their skill greatly. Several

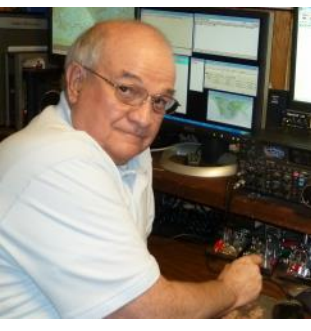

of the latter group have been added to our membership rolls and we extend a big welcome to them. The graduates of Level I and II will likely go on in 2018 and improve their CW operating skills. The next semester will begin in January 2018 and if you would like to join as an advisor or associate advisor, please go to the CWA tab on our web page and enter your name/information so we can follow up with you. It's a very satisfying experience when you realize you've helped another ham gain new operating skill.

*(Continued on page 2)*

# **Table of Contents**

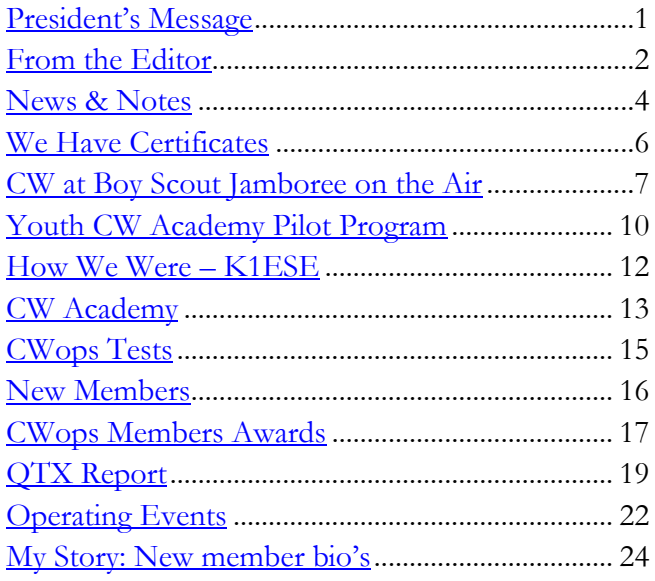

<span id="page-1-0"></span>Having fun is the theme of our weekly CWTs. Recognizing a familiar call sign and name builds the camaraderie of our club. The simple greeting of GM or GA in the exchanges conveys good will and makes one feel welcome among friends and strangers. I suspect the new ops who join us enjoy the notice they get when someone offers any encouraging greeting. Keep up the good practices.

We are entering that time of year when the weather conditions make a nice warm shack even more comfortable. Major contests begin in October and continue deep into the spring. I am looking forward to as many contest activities as I can handle and hope to add your call to my logs. There is a QRP CW activity that starts in November and runs to the end of March. It's called the QRP Foxhunt (see www.qrpfoxhunt.org for details). If you want to try QRP with CW for 90 minutes Tuesday and Thursday evenings you may find other CWops members in the position of Fox or hound. It's not as fast paced as CWTs but still fun.

There are several DX-peditions happening and the 3Y0Z operation to Bouvet Island will include several CWops members. A recent meeting of the team in the Atlanta area was open to local hams to meet and greet the team. Included was a Q&A session with responses from those who will be operating. The expedition offers lots of challenges and it is terribly expensive to get to the most remote location in the world, operate for a few weeks and then return. They will have 12 days at sea going and the same when returning to port. They will be operating 24/7 on-site and hope everyone will have a chance to get an ATNO or add a band/slot/mode to your files. We hear that FT8 mode will be in use also.

As the Fall/Winter weather creates rain, sleet and snow for many of us, let's get on and have fun with CWTs, contests and QTX's. Don't let your call and member number become part of the 'Witness Protection Program' and disappear from our log books. Can't tell you how many call signs I'm missing that are on the membership roll. Sure would like to make a contact with you. Until the November message…

**73**

**Mac**, NN4K, President

# **From the [Editor](mailto:timk9wx@gmail.com?subject=Solid_Copy)**

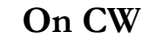

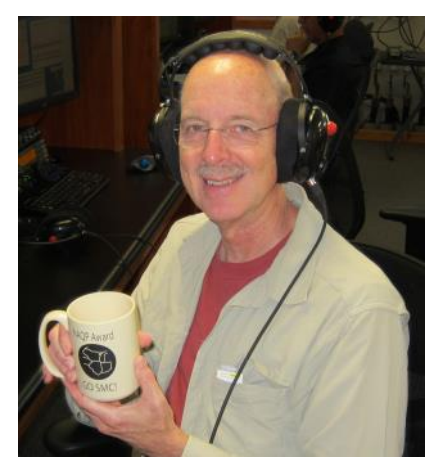

This month I yield my editorial space to [Wayne, N6KR.](mailto:n6kr@elecraft.com) You may know him as one of the founders of **Elecraft**, but he is also an accomplished CW operator. He recently posted his thoughts "On CW" to the Elecraft mail list. The response, both on that list and when the posting was copied to other lists, including the CWops list, was impressive. He has given permission for *Solid Copy* to reprint his post. Here's what he had to say.

"I find that CW has many practical and engaging aspects that I just don't get with computer-mediated modes like FT8. You'd think I'd be burned out on CW by now, over 45 years since I was first licensed, but no, I'm still doin' it :)

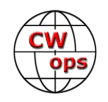

"Yes, FT8 (etc.) is a no-brainer when, despite poor conditions, your goal is to log as many contacts as possible with as many states or countries as possible. It's so streamlined and efficient that the whole process is readily automated. (If you haven't read enough opinions on that, see "The mother of all FT8 threads" on QRZ.com, for example.)

"But back to CW. Here's why it works for me. YMMV.

"CW feels personal and visceral, like driving a sports car rather than taking a cab. As with a sports car, there are risks. You can get clobbered by larger vehicles (QRM). Witness road range ("UP 2!"). Fall into a pothole (QSB). Be forced to drive through rain or snow (QRN).

"With CW, like other forms of human conversation, you can affect your own style. Make mistakes. Joke about it.

**On CW**: "CW feels personal and visceral. . . . "

"CW is a skill that bonds operators together across generations and nations. A language, more like pidgin than any-

thing else, with abbreviations and historical constructs and imperialist oddities. A curious club anyone can join. (At age 60 and able to copy 50 WPM on a good day, I may qualify as a Nerd Mason of some modest order, worthless in any other domain but of value in a contest.)

"With very simple equipment that anyone can build, such as a high-power single-transistor oscillator, you can transmit a CW signal. I had very little experience with electronics when I was 14 and built an oscillator that put out maybe 100 mW. Just twisted the leads of all those parts together and keyed the collector supply--a 9-volt battery. With this simple circuit on my desk, coupled to one guy wire of our TV antenna mast, I worked a station 150 miles away and was instantly hooked on building things. And on QRP. I'm sure the signal was key-clicky and had lots of harmonics. I've spent a lifetime making such things work better, but this is where it started.

"Going even further down the techno food chain, you can "send" CW by whistling, flashing a lamp, tapping on someone's leg under a table in civics class, or pounding a wrench on the inverted hull of an upsidedown U.S. war vessel, as happened at Pearl Harbor. Last Saturday at an engineering club my son belongs to, a 9-year-old demonstrated an Arduino Uno flashing HELLO WORLD in Morse on an LED. The other kids were impressed, including my son, who promptly wrote a version that sends three independent Morse streams on three LEDs. A mini-pileup. His first program.

"Finally, to do CW you don't always need a computer, keyboard, mouse, monitor, or software. Such things are invaluable in our daily lives, but for me, shutting down everything but the radio is the high point of my day. The small display glows like a mystic portal into my personal oyster, the RF spectrum. Unless I crank up the power, there's no fan noise. Tuning the knob slowly from the bottom end of the band segment to the top is a bit like fishing my favorite stream, Taylor Creek, which connects Fallen Leaf Lake to Lake Tahoe. Drag the line across the green, sunlit pool. See what hits. Big trout? DX. Small trout? Hey, it's still a fish, and a QSO across town is still a QSO. Admire it, then throw it back in.

"(BTW: You now know why the Elecraft K3, K3S, KX2, and KX3 all have built-in RTTY and PSK data modes that allow transmit via the keyer paddle and receive on the rig's display. We decided to make these data modes conversational...like CW.)

"Back to 40 meters...."

Wayne N6KR

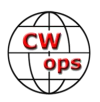

# **News & Notes**

# **[Jerry Weisskohl, AC4BT](mailto:jweisskohl@gmail.com?subject=Re%20your%20Solid%20Copy%20column)**

<span id="page-3-0"></span>**FOC (First Class Operators Club) has awarded Fabian, DJ1YFK, the Unsung Hero Award of 2017 "In Recognition of his ceaseless commitment to CW…". Congratulations to Fabian, CWops lifemember 1566!**

**John, K4BAI:** I expect to be QRV from Bonaire Nov 22 - Nov 28. Outside CQ WW DX CW, I will be PJ4/K4BAI and will try to be in the CWTs on Nov 22. During the contest, I will sign PJ4A on 40M single band. QSL for PJ4/K4BAI and PJ4A via K4BAI. The PJ4A log will be uploaded to LOTW.

**Jim, N3JT**: Jim and Nina spent a week in Buenos Aires in mid-October, seeing the sights, enjoying the excellent cuisine, and for Jim, torturing the Porteños (residents of Buenos Aires) with his Spanish. The trip began with a gathering of hams, as seen in the photo here:

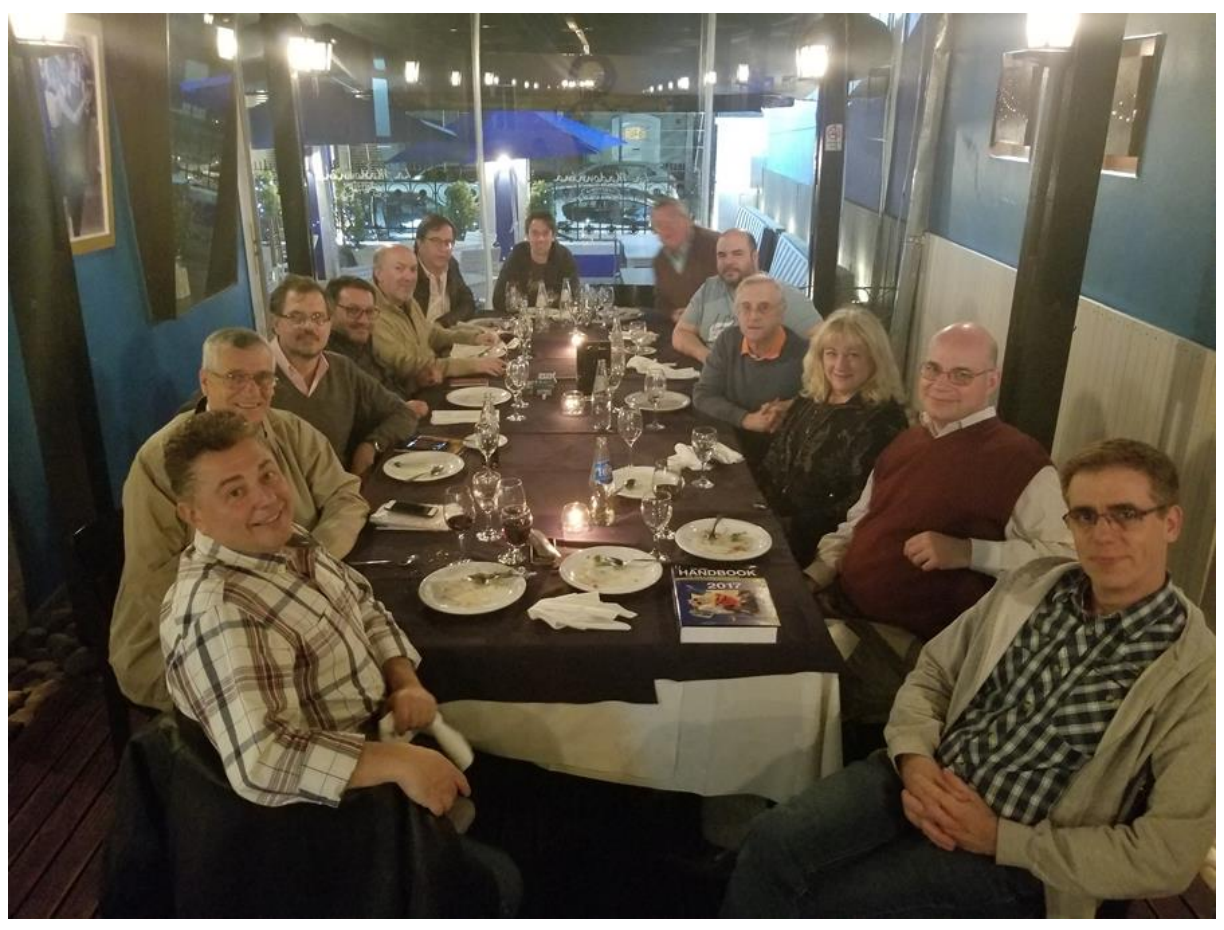

Center in the back is Eliel, LU1ALY.

Left from back to front: Juan LU3DSU, Nestor LU8EUT, Diego LU8ADX, Manuel LU5OM, Fernando LU1AFD.

Right from back to front: Juan Carlos LU9DO, Gaston LU5AGQ, Jim N3JT, Nina KE4PSV, Horacio LU1BJW, Adrian LU1CGB.

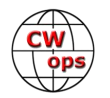

**Rick, N6XI:** Making good progress toward recovery from an indirect lightning strike in September at N6XI Truckee. Lost at least a dozen devices. Most have been repaired or replaced, some with upgrades.

Expecting the last needed ham radio piece, a replacement RemoteRig board, momentarily. So by the next issue I hope to be fully back in operation, both locally and by remote control. QRX!

**Kate, K6HTN:** Please help us keep the California/Nevada CW traffic nets alive!!

The Northern CA net (NCN), the Southern CA net & if you have experience, the Sixth Region net (RN6) desperately needs good CW operators.

Contact one of the net managers (WB6UZX for NCN, KI6BHB for SCN, K9JM for RN6), by radiogram if possible. Get involved with the great CW tradition of getting the message(s) through. It is a very large part of our heritage!

**Gary, N5PHT:** I've been working on getting CWops WAZ.

I recently worked some nice CWops DX: Nodir EY8MM for Z17, Dale BA4TB for Z24 and Prasad VU2PTT for Zone 22. That brings my total of CWops WAZ to 36.

The last elusive 4 are Zones 18, 19, 23 and 34. I've been trying to get Bat JT1CS from Z23 but no QSO yet. I don't know of any CWops hams in zones 18, 19 or 34. How about a CWops OP going on a few trips HI HI?

**Joe, AA8TA:** Report from my first semester as a CW Academy Level 1 advisor.

I had no idea what to expect but I got five guys (one in India) who were very motivated to learn and were willing to try different things and do whatever they could to improve. It was interesting that a couple were fairly young and all were fairly new as licensed hams.

This is kind of surprising given the myth that amateur radio is a grey-hair hobby and Morse code is a dying art. What I heard from them is that there is a lot of interest out there but also a lot of preconceived notions that Morse code is too hard to learn. I really tried to impress on these guys that CW is fun and that they should not worry about where they think they should be. Just get on the air and have some fun. It was also interesting that India still requires Morse code proficiency in order to get a license, although I'm not sure about all the details.

I sure hope that these guys keep their enthusiasm up and continue on with the next two CWA levels with the goal of becoming members of CWOps. One told me that those are his goals and his desire should get him there. I fully expected at least one student to drop out but none of them really showed any signs of losing interest.

It sounds like the CWA is getting more and more recognition out there as more and more people take it. Of course, it isn't going to work out for everybody but the future is looking very promising. So, did I get an unusual group of students? I guess I'll find out. Meanwhile, if you have ever considered being an advisor, be like my students: just do it!

**73,**

**Jerry,** AC4BT, News & Notes

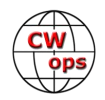

# **We Have Certificates!**

# **[Pete Chamalian W1RM](mailto:w1rm@comcast.net?subject=Solid_Copy)**

<span id="page-5-0"></span>Thanks to the great design talent of Alex, VE3MA, we now have printable certificates for each of the CWops awards plus a membership certificate. Each certificate is a PDF that you can download to your computer, fill in and print.

The certificates are available on the [members only page of the CWops](http://cwops.org/members/index.html)  [web site](http://cwops.org/members/index.html) (log in required).

Now a word about printing. These certificates are sized at 8x10 and can be printed on 8 1/2 x 11 paper. The best printing will occur if you use glossy photo paper in your color printer. Make sure you have the latest drivers for you printer.

You typically have two choices when printing color. One is to let the printer handle the color matching. The other is to let Adobe Acrobat manage the color based on a color profile on your computer. Trial and error may be required but letting your printer manage the color is probably the best.

To frame your certificate, get a frame that will handle 8-1/2 x 11 with a matt which most come with. The matt can be nothing more than a sheet of paper that will act as a buffer, keeping the certificate away from the glass.

SELVIS EN GE W<sub>1</sub>RM g in 50 sta 10-Oct-2017

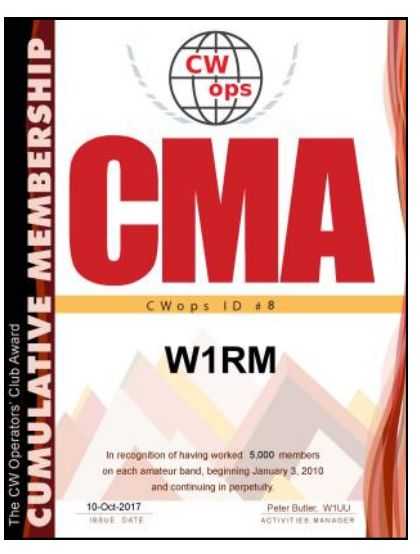

**73,**

**Pete**, W1RM, CWops Operating Awards

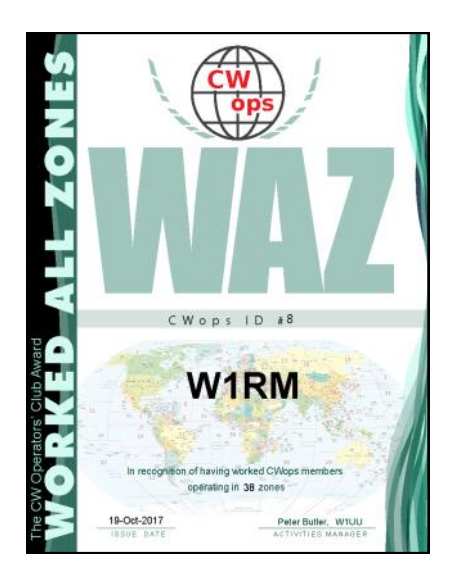

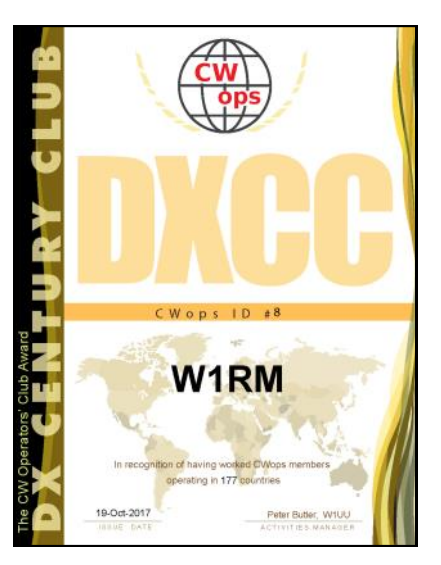

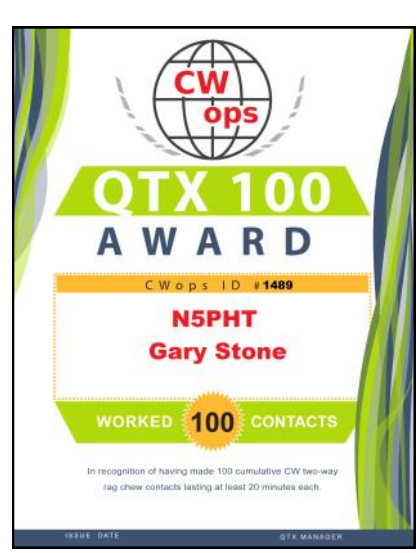

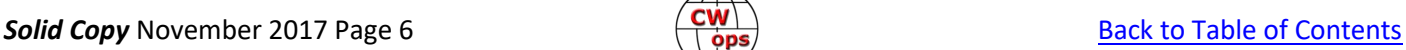

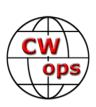

# **CW at Jamboree on the Air**

## **[Carl Davis, W8WZ](mailto:w8wz@aol.com)**

<span id="page-6-0"></span>This will come as no surprise to a member of CW Ops, but kids today love CW!

I had the pleasure of participating in this year's Jamboree On The Air (JOTA) with my radio club (the Raleigh Amateur Radio Society) and our local Boy Scout troop. I was asked to set up a station to demonstrate CW, which I was delighted to do. Other members of our club set up an HF SSB station, a 2 Meter FM station and a digital HF station. The boys at the event (and their parents) rotated between the differ-

ent stations after checking in and doing all of the things they needed to do with the Scout Master. I am writing this article to share a few things that worked well with this demonstration as "helpful hints" in case any other CW Ops members are called upon to do a similar set up in the future and to share the excitement that comes from introducing young people to the fun of Morse Code.

First, it was suggested to me that I set up some sort of computer decoder so

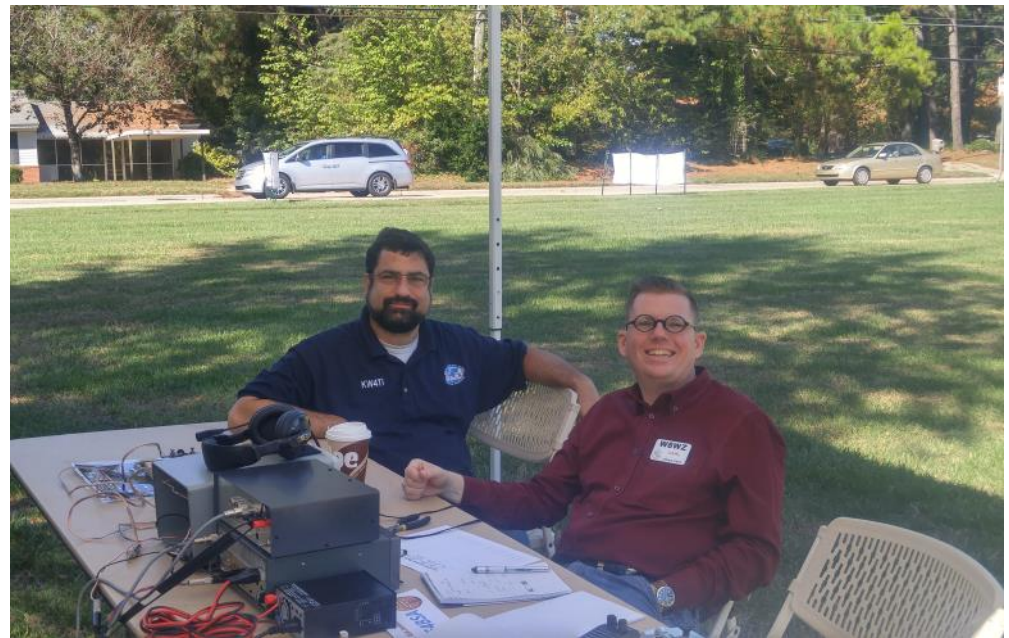

Dan KW4TI and Carl W8WZ demo CW during Jamboree on the Air

the boys could read the code on the screen as it was being sent over the radio. While I can see value in that, I elected not to do it. First, I don't use a computer in my radio shack so I don't have the equipment for that kind of set up. People offered to let me borrow their radios and computers but I don't like to do a demonstration with gear that I am not well acquainted with. I like using my own gear because I know how to use it, even if it is old and outdated. I figured that my job was to impress them with Morse Code, not the latest in SDR technology so my old 735 was just fine. A demonstration in front of non-hams is not a good time to be fiddling with a new radio. And secondly, kids (and everyone) today are overloaded with screens and computer devices. Watching characters appear on a screen decoding CW will not impress them that much. On the other hand watching me as I sat back in the chair listening to a QSO in progress, telling the boys what the operator just said, did impress them. That is something they are not used to seeing. As we would tune the VFO they would find stations sending faster than the last QSO we listened to and ask me if I could copy that station too. It was fun for them to tune the different stations and find out what was being said. By manually decoding it for them I showed them that this is something they can learn to do also. Morse can be sent human to human. The latest digital modes that excite long time hams do not excite newcomers to ham radio in the same way because people today interact with keyboards and screens all day long. They were, however, intrigued by the sound of Morse code coming out of the loud speaker from my station across the Churchyard because that was something they had never heard before. The old is new again!

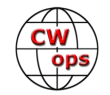

We did our event in the front yard of a church. I arrived the night before and with the help of two other hams I put my antenna up that evening. That way I got the hardest part of setting up the station out of the way the night before the event. I used my arborist slingshot ([http://www.greener-garden.com/](http://www.greener-garden.com/SherrillTree-SET1026-Big-Shot-and-One-8-ft.-Pole) [SherrillTree-SET1026-Big-Shot-and-One-8-ft.-Pole\)](http://www.greener-garden.com/SherrillTree-SET1026-Big-Shot-and-One-8-ft.-Pole) to launch a bean bag on a line over a 35 foot tree and hung my 100' dipole fed with ladder line as an Inverted V in the tree. I tied the ends off to light posts and the next day I set up my operating table under a canopy at the base of the tree. The antenna was safely out of reach and I could couple my RF into it on 80, 40 and 20 meters with the help of my MFJ 949E. The rig was my old Icom IC735 with the 500 Hz filter installed. I had my K8RA paddles, a keyer and an external speaker as well as headphones. I also had a straight key that I could plug in if needed. This radio/ power supply/tuner is a set up that I only use when operating portable (which is not that often) so I set everything up at home on the front porch the day before to test it out. During that test I found that the patch cords to connect my speaker and my keyer were not in the bag where I thought they were. By setting up at home the day before I was able to correct those problems before the day of the event so set up on the actual day went easily.

During public demonstrations of CW I often have a hard time hearing the station I am working when people around me are talking and when there is background noise. The solution is to use headphones, but then the people seeing the demonstration can't hear anything. I fix that problem by using a homebrew

splitter which takes audio from the receiver's speaker output and allows me to wear headphones and still have the audio come out of the external squawk box. That way everyone can hear everything and I can still wear my headphones. This makes it a better experience for everyone.

On my operating table were [posters that show the International](https://www.amazon.com/Morse-Code-Navy-Military-Poster/dp/B00HUVC3U2/ref=sr_1_3?ie=UTF8&qid=1508639983&sr=8-3&keywords=morse+code+poster)  [Morse Code](https://www.amazon.com/Morse-Code-Navy-Military-Poster/dp/B00HUVC3U2/ref=sr_1_3?ie=UTF8&qid=1508639983&sr=8-3&keywords=morse+code+poster) that I bought on Amazon.com and had laminated at Staples. I taped them to the tabletop with masking tape. I also made fliers containing the Morse alphabet and information that the scouts could take with them. The fliers had web links to the ARRL's page that has online code learning resources. That way the scouts can find places online to learn CW if it is interesting to them when they get home.

I also set up a code practice oscillator and a straight key on the operating table. To make the event interactive each scout sent me his name in Morse code on the CPO and I would then tell him what his name was. If I didn't get it, the scout would try again until he got each letter right and I could copy his name. Some of them have natural fists. Some of them also have unusual names!

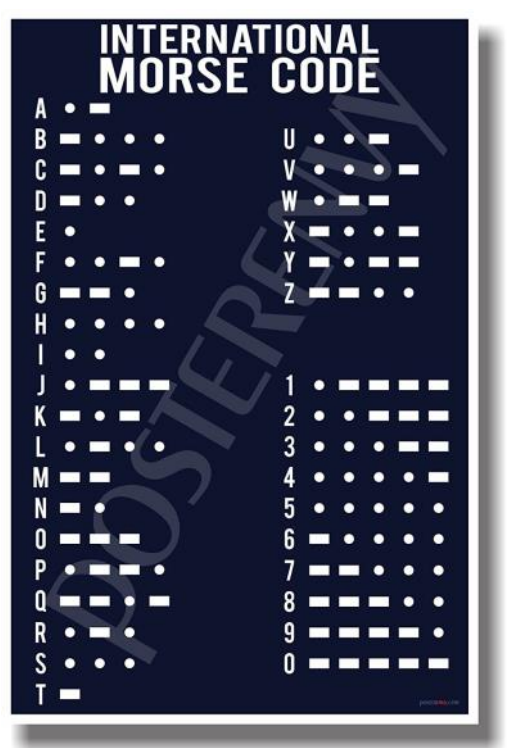

Some people suggested making QRS contacts as part of the demonstration because they thought that would be less intimidating for the scouts. I found that working at a normal QSO speed (25-35 WPM) was better. First, it let me move through QSOs quicker and tell the boys what was being said before they got bored waiting for a 5WPM operator to send his name for the third time. It also impressed them. They kept saying "How fast is that person sending?" and "Can you go faster?" Boys tend to like completion and speed in everything. A person who doesn't know code is not going to copy 5 WPM any better than 30

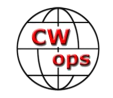

WPM while watching a demonstration for the first time, so no need to be QRS in the demonstration QSOs.

One of the boys' favorite conversations that I decoded for them involved a QSO a ham was having about his garden and what he had planted in it. They were eager to hear me say the next item the operator mentioned. I was really surprised how eager they were to learn "He planted some cabbage and . . . flowers for the family. All his flowers are annuals." The boys were all smiles and chuckles as I decoded that conversation for them. Showing "high speed" head copy doesn't intimidate. It inspires and entertains. Then as we would tune across another station I would hear bits of QSOs like we do all the time. I would say "That man retired from the Navy" or "that operator is Gary and he lives up in Kentucky". I was surprised

when I looked up at one point and saw that many parents of the scouts had their cell phones out making videos of us doing this. Even though we hams hear these QSOs every day they are not something that the parents or scouts have ever experienced before and they could see how fun it is and found it engaging and exciting. They were not making videos of the digital or SSB stations. The fact that they saw a person decoding CW in his head was what impressed them.

The station was interactive in that the boys could send their names on the code practice oscillator and they got to take home a flier that they can use to learn code and that directs them to other resources. The flier said that the best way to use Morse code is to become a ham operator. There were more fliers on oth-

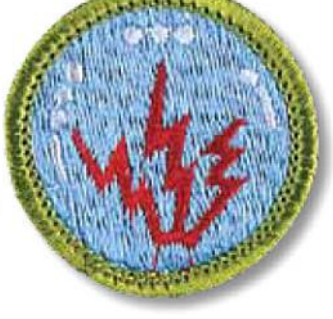

Radio merit badge

er tables that talked about how to become a ham. One mother and son who stopped by seemed very interested in it. The boy was 10 years old and did a great job of sending with the Code Practice Oscillator. A member of the host Church who saw the operation asked me for my e-mail address so he could talk to me about teaching a ham radio licensing classes to members of the Church sometime this winter.

I didn't try to have the students send CW over the air. I made contacts while they watched and I told them what was being said in as close to real time as possible. The scout master has a way for each boy to get QSL cards for any QSOs he was part of through the scout master so that the boy's privacy is protected. During the QSOs I told the other station that we would QSL and that he had X number of boys listening to this QSO and if he replied back with that number of QSL cards we would get one to each of the boys.

Every station I worked happily agreed to do that. The QSL cards being sent to the stations we worked will list the boy's first names only so that the ham can personalize his cards while still never learning the boy's personal information.

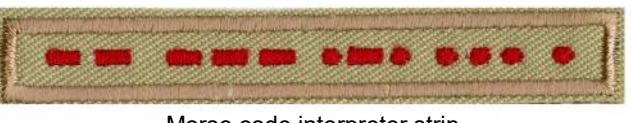

Morse code interpreter strip

We operated from 10 AM to 2 PM and the time flew by. We did not make many QSOs as JOTA is not a contest. Mostly we played with the practice oscillator and I decoded what signals we heard as we tuned around the bands. The QSOs we did make were fairly quick and I said aloud in real time what was being said so the boys didn't get bored. We made just enough QSOs so that each boy will get at least one QSL card. I was greatly encouraged to see so much excitement about CW among the boys and their parents. It was one of the most fun things I have done in ham radio in a long time and I look forward to JOTA 2018 when I will do it again. Maybe someday one of those boys will be a CW Ops member too!

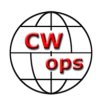

# **Youth CW Academy Pilot Program**

## [Rob Brownstein, K6RB](mailto:k6rb58@gmail.com)

<span id="page-9-0"></span>The Youth CW Academy program has been brewing for about two years, now, and it is finally ready to be launched. CWops is sponsoring a CW Academy program aimed squarely at young people. The pilot program will begin in January 2018.

For the last 50 years, ham radio has been ageing. The average age of a licensed operator is now above 60 years old. In contrast, back in 1960, the average age was just below 30. The ARRL points to the increased number of licensees, these days, but the real question is how many remain committed to radio? The HF bands are notable for the decline in daytime activity with the exception of DXpedition pileups and contests.

True, young people have many distractions in their daily lives – school, social media, smartphones, games – so for years the appeal of ham radio among the youth has been waning. Teenagers, today, are not wowed by wireless communications the way we baby boomers

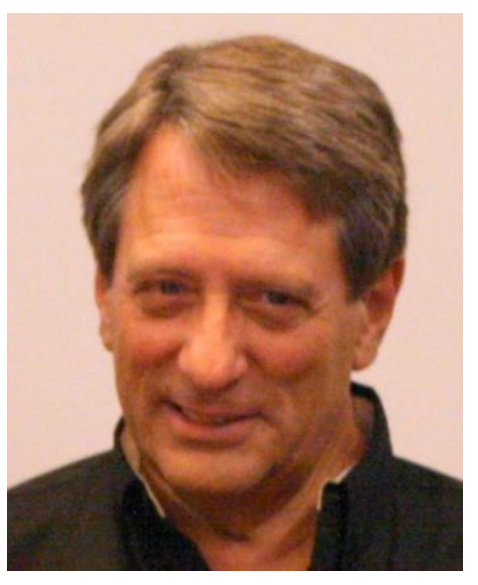

were wowed. Nearly all of them have a wireless transceiver in a pocket. So, 2 meter handi-talkies, repeaters and the like have little long-lasting appeal. And, frankly, neither does HF phone or RTTY.

We have found that a reasonable number of teens and sub-teens, however, are attracted to CW. It shares many of the qualities of texting, which is something a lot of them do, routinely. So, the time appears ripe to entice young folks to ham radio by virtue of its Morse Code heritage rather than the now jaded magic of wireless technology. Does it really matter why they may flock to HF CW? The truth is if we can get a sizable number of kids on the air, on HF, using CW, we have a shot at rejuvenating a hobby that would otherwise be unlikely to exist in 25 years.

So, here's our chance to embellish CWops' already noteworthy CW mentoring efforts by launching a program expressly for young people between the ages of 11 and 19.

#### **The Plan**

In the short term, Youth CW Academy will borrow from our very successful CW Academy Level 1 program and offer a Level 1 for kids. The syllabus will be essentially the same but the makeup of the groups will be different. Here, in addition to grouping by time zone the students will also be grouped by age zones. There will be three such zones: 11-13, 14-16, 17-19. Ideally, no student will be in a group with someone more than two years younger or older. From the beginning, they will be encouraged to work in teams. The goal will be to impart CW skills and build groups of young ham friends. The pilot programs will be exclusive to already-licensed applicants – especially no-code technician licensees. Later manifestations will be also include unlicensed applicants who will learn CW skills and license-test knowledge, simultaneously.

For the first pilot program – Jan-Feb 2018 – we will try to establish up to five groups of five students, 25 students in total. There will be enough advisors, for now, to handle that many groups. We will repeat the

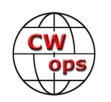

pilot program, again, in April and May 2018. Then, over the summer, we will roll out (hopefully) a fullblown program that includes both licensed and unlicensed applicants. In addition, the full-blown program will include an equipment loaner program so that graduates will be able to get on the air right after graduating. For students who already have equipment, we will just mentor them to get them up to speed. For those who cannot afford equipment, we will offer a loaner program that includes donated HF radios and club-provided portable HF antennas.

#### **Moving Forward**

We will begin accepting applicants from 15 November through 15 December. The application should be emailed during that period. Applications should be emailed to: [k6rb58@gmail.com](mailto:k6rb58@gmail.com) and the header **Youth CWA** should be used for easy spotting. The information should include the following:

First and last name Callsign and license type (e.g. tech, general, extra) Age Time zone (EST, CST, MST or PST) Email address Telephone number

For now, applicants will be restricted to North America (US/Canada). When we begin adding license-test preparation, non-licensed applicants will be restricted to US applicants while we expand the testpreparation program.

## **How You Can Help**

If you know some young licensees between the ages of 11 and 19, let them know about the Youth CWA program, and encourage them to apply. If you are interested in advising a YCWA group, let me know  $(k6rb58@gmail.com)$ . If you are interested in mentoring graduates to help them get up to speed on the air (helping to set up stations and antennas), let me know that, too.

We hope to begin a loaner program by Sep-Oct 2018. Toward that end, anyone who has a working HF rig capable of CW operation, preferably 100 watts power, please let me know that, too. I am planning to establish a non-profit entity for rig donations that will allow for a modest tax write-off for your donated gear.

Please email me with any questions you may have about the pilot program.

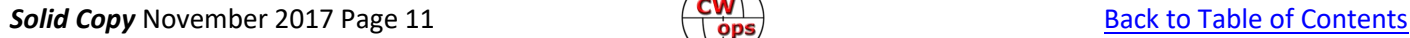

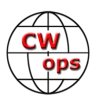

# **How We Were**

## **[Hank Garretson, W6SX](mailto:w6sx@arrl.net?subject=Solid_Copy)**

<span id="page-11-0"></span>K1ESE, John Huffman, CWops #792

John has lived all over the place and had a gazillion calls: NA8M, K8HJ, AA8FP, KD8QL, WB8CIY, WA8EIY, WA2VBF, K3IVT, KN9QMQ.

In 2005 John and wife Charlotte moved to Waterford, Maine and renovated an 1860's farmhouse and barn.

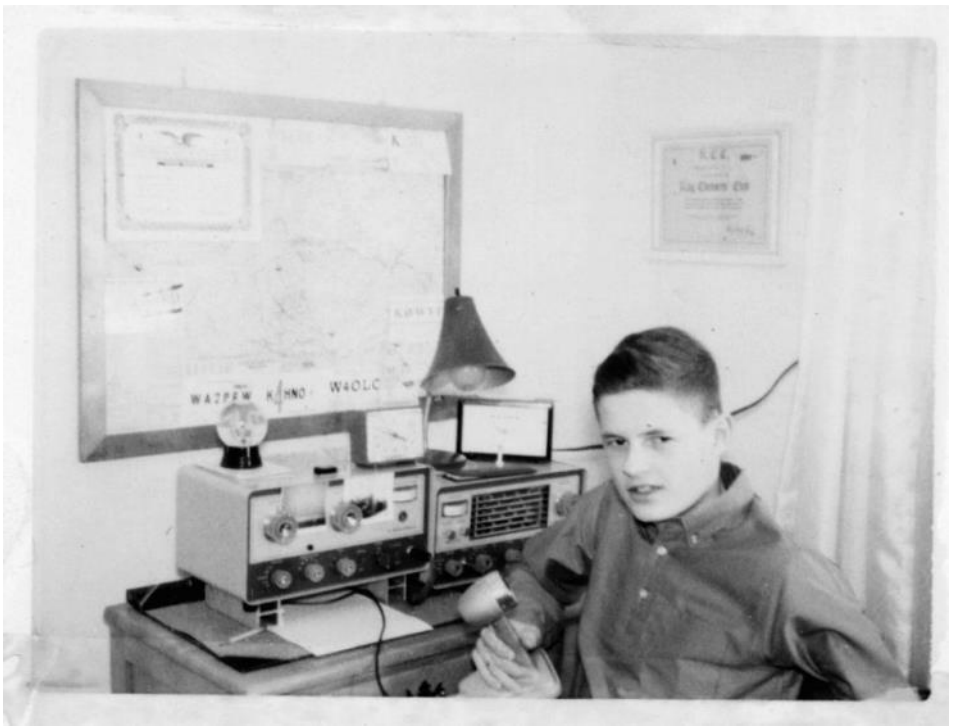

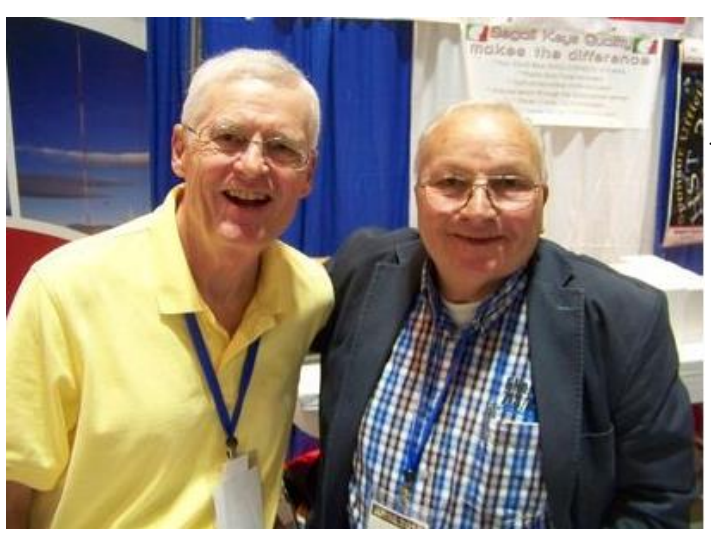

John says, "I use a Begali Magnetic Professional. Here I am with Mr. Begali himself." Pietro, I2RTF is CWops #621.

I'm down to only one How We Were in the queue. If you enjoy the How's and would like them to continue, please send your picture(s) and story to [w6sx@arrl.net.](mailto:w6sx@arrl.net)

**73,**

**Hank,** W6SX, How We Were

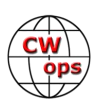

# **CW Academy**

# **[Jerry Weisskohl, AC4BT](mailto:jweisskohl@gmail.com?subject=Re%20your%20Solid%20Copy%20column)**

<span id="page-12-0"></span>We are near the conclusion of the September - October 2017 semester of CW Academy (CWA). Several classes are still on-going due to a later semester start. I will report the final results of the semester in next month's column.

Student signups to our popular and unique service for teaching CW continue to roll in at a record pace. We have had approximately 1,100 new signups since the beginning of this year and have already exceeded the previous record for student signups in one calendar year.

Our CW Academy program continues to grow. Many aspiring CW operators sign up for our programs after hearing the positive results and success stories that others had experienced using our proven methods. The Academy's personal and interactive approach to teaching is unique. There are many web sites that offer advice to aspiring CW students but the Academy goes several steps further by placing students in a classroom setting – paddle in hand, evaluating the students CW strengths and weaknesses in real time and then tailoring the 16 sessions in the semester to help each student build confidence and overcome CW obstacles. The student who stays the course emerges as a competent CW operator.

Our 8-week Internet based classroom instruction for Level 1, Level 2, and Level 3 courses offers an opportunity to work with some of the most accomplished CW operators serving as Advisors. These advisors make themselves available to our students because they love CW and want to pass on their passion for our great hobby. What better way is there to ensure that CW continues to be heard on the Bands well into the future?

As always, with an unrelenting flow of incoming applications, CW Academy needs more Advisors. Anyone who knows CW well and has a passion to help others can become an Advisor. Seize the opportunity to give something back to our great hobby and serve as an Advisor. It's not a huge time commitment: classes are held two times a week for an 8-week period. We have three semesters a year – Jan/Feb, Apr/ May, and Sep/Oct. We offer Advisor training and provide the curriculum materials that are utilized in our courses.

Please help us out so that we can continue to provide this unique service to the many aspiring CW operators out there who are looking to improve their CW skills with the CW Academy. To volunteer as an Advisor go to our web page at:

#### http://cwops.org/cwa-advisor-su.html.

Below are 3 emails that were sent to me at the end of this semester by graduating students expressing their gratitude to the Academy and the Advisors for giving them the opportunity to be successful in learning and improving their CW skills.

Level 1 student, Advisor was Rich K1DJ: "I am just finishing up with level 1 of CW Academy next week. It has been great to learn as I am/was a complete beginner at 59 years of age. Rich, K1DJ has been a fantastic instructor. I can't imagine being this far along in my learning if I were trying to do it on my own without his guidance. Thanks again for such a great program".

Level 2 student, Advisor was Joe N3HEE: "I was sending at 23WPM again today and only had one or two slips with the key, but it's improving. I'm continuing my practice regimen as

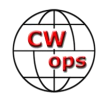

if class were just continuing with the hope that I will be in good shape for level 3 in January. I hope to get an instructor that approaches CW training the way Joe N3HEE does, and doesn't have us doing a bunch of computer simulations. The interactive games and sending practice that Joe had us do every class made a big difference, and pushed everyone to improve. I did not expect to improve as much as I did, and watching everyone else improve just as much was really a lot of fun and a confidence builder. Thanks again to Joe N3HEE!"

Level 2 student, Advisor was Bob WR7Q: "I just wanted to send a personal note to thank Bob WR7Q for leading our CW Academy Level 2 Class. With Bob's and CW Academy's help I accomplished the following:

"Having known how to understand and receive code 45 years ago in the service, I hadn't used it since becoming a new ham in April, 2017. I'm now back up to receiving 30 + WPM. After NEVER sending in my life and starting to send with a straight key just weeks before starting the class, I'm now on a paddle and sending 20-22 WPM and starting to push 25. There is no hesitation to grab the key and send when I hear someone I want to talk to or to just make a contact. The more I do, the better my rag chewing skills also improve as well as regular CW protocols. Bob's broad knowledge of all things ham and CW were an added benefit to just learning code and speed skills.

"What greater value could someone want from a course and instructor, that provides all of that and more. . . for free!

"Thanks again, Bob, to you and your dedication to the students and CW Academy for the opportunity and for making me a much better operator. I look forward to starting the Level 3 class in January".

#### **73,**

**Jerry**, AC4BT, CW Academy Manager

# **Hotel Reservations Open for North American CW Weekend**

Hotel reservations can now be made for the annual North American CW Weekend, to be staged from the Marriott in Falls Church, VA. The 2018 event is scheduled for the weekend of June 1-3. Details about the event are still being finalized but there is typically an opening dinner on Friday night, a second dinner Saturday night, and a group breakfast on Saturday morning. In between there is lots of socializing, and many in attendance also take the opportunity to see the sights in nearby Washington DC.

To book your room, visit the [hotel web site](http://www.marriott.com/meeting-event-hotels/group-corporate-travel/groupCorp.mi?resLinkData=North%20American%5Ewasfp%60NAMNAMA%60109.00%60USD%60false%604%605/31/18%606/4/18%605/1/18&app=resvlink&stop_mobi=yes) and follow their instructions. There is a special group rate of 109 USD per night.

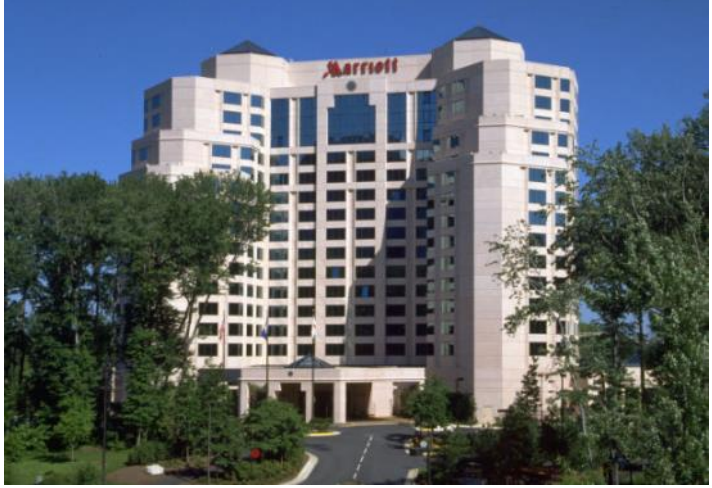

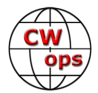

# **CWOps Tests**

# **[Rich Ferch VE3KI](mailto:ve3ki@rac.ca?subject=Re%20your%20Solid%20Copy%20column)**

<span id="page-14-0"></span>The contest season is starting in earnest now. November is a busy month for contests, book-ended by CWTs on November 1-2 and on November 29-30, with a bit of a change on November 8-9 when we do the special slow-speed CWTs to commemorate the latest CW Academy class graduation. In between, we have some lesser(?) events like the ARRL CW Sweepstakes on the first weekend in November, and the CQ Worldwide CW on the last weekend in the month. I look forward to meeting (however briefly) lots of CWT friends in these events, although I will be camouflaged myself (as VA3RAC in the Sweepstakes, and operating from a multi-operator station in CQ WW CW).

The CWTs are a good place to practice your contesting skills and try out new station configurations prior to those other events. One of particular interest this month applies to anyone who is hoping for a top five finish in one of the singleoperator unassisted categories, and that is Rule XII.C on audio recordings. Before trying to record a 48 hour contest like CQWW, it would be a good idea to do some testing of your chosen recording method, and the one-hour CWTs are a great way to do just that. They give you a good opportunity to make

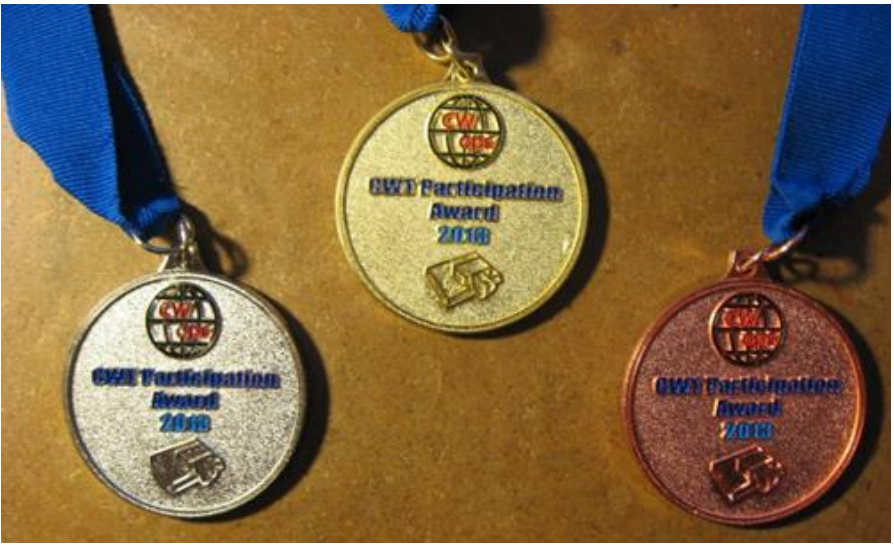

any necessary adjustments to audio levels, cabling and so on beforehand instead of waiting until the last minute.

There is no audio recording rule in the CWTs, of course – in fact, we don't even want your logs. A claimed score posting to 3830scores.com is all we ask. In addition to giving us a documented record, these score postings also serve as the basis for the CWT participation awards.

As of 31 October, with 129 out of the 156 CWT sessions for this year on the books, we had five members with 100% participation records: K0MP, N4FP, N5PHT, UA6HZ and UR5MM. Quite a few others had amassed enough points to qualify for gold medals as well, including AH6KO, F6JOE, IT9MUO, K0TC, K1DW, K3WW, K4OAQ, KA7T, NN4K, SM3CER, VE3KP, VE3MV, W5TM and W9CC.

There are another 63 members who have already qualified for silver, and I expect that about half of those will have reached the gold level by the end of the year. Personally I am somewhere in the middle of that pack. There is an even larger cohort who have made the bronze level already, with many of them shooting for silver.

I think those participation awards are one of the reasons for the popularity of the CWTs. They give a lot of members an incentive to show up week after week, shooting for one of the awards.

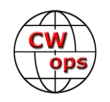

<span id="page-15-0"></span>Amateur radio has sometimes been called the original social media, long before the Internet, and now the CWTs seem to be a little bit like amateur radio's Twitter. The activity becomes a little bit addictive – where would we be without our weekly "fix"? Hmm… let's not follow that line of thought too far!

We do the CWTs because they're fun; let's all make sure they continue to be fun for everyone.

#### **73,**

**Rich,** VE3KI (aka CG3KI in 2017), CWops Test Manager

# **New Members**

## **[Trung Nguyen W6TN](mailto:nguyenesq@gmail.com?subject=Solid_Copy)**

With great pleasure we welcome the following new members to CWops:

\*Indicates a Life Member

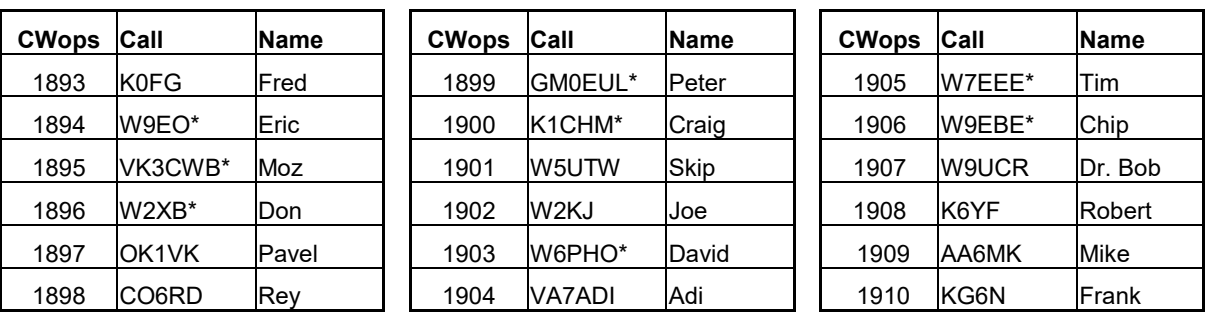

## **Current Nominees**

As of November 5, 2017

**Need Sponsors:** WQ7O, N6HCN, AC6AC, VA7QCE

#### **Invitations Extended:** OH6NVC, K9GDF, NE8J

For more details about nominees and up-to-date status, check the "Members Only" page on the website: [www.cwops.org.](http://www.cwops.org.)

For information about joining CWops, check the "Membership" page on the website: [www.cwops.org](http://www.cwops.org.)

Notes: If you have updated your personal info, e.g., new qth, new callsign, or additional callsign, please send it to membership@cwops.org so I can add it to the roster. Vice versa, if your callsign becomes inactive I can remove it, too. Then the roster will be accurate and current for our usage. Thank you.

**73,**

**Trung,** W6TN, Membership Secretary

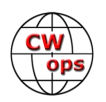

# **CWops Member Awards**

## **[Pete W1RM](mailto:Pete%20Chamalian%20W1RM%20%3Cw1rm@comcast.net%3E?subject=Re%20your%20Solid%20Copy%20column) and [Peter W1UU](mailto:Peter%20Butler%20W1UU%20%3Cw1uu.peter@gmail.com%3E?subject=Re%20your%20Solid%20Copy%20column)**

<span id="page-16-0"></span>The Annual Competition Award (ACA) is based on the number of members worked each calendar year. You get one point per member worked, once per year. It resets to zero at the beginning of each year. The Cumulative Member Award (CMA) is based on how many members you've worked since January 3, 2010 on each band and continues to grow in perpetuity. The CWops Award Manager (CAM) software, available at no cost, will help you keep track of your ACA and CMA totals.

In the table below, members whose call sign is in **RED** have achieved a milestone: 100 DX entities, 40 WAE entities, 50 states (WAS). Members who wish to track their totals for these awards can use the CAM software developed by N5RR. It's available at no cost here: [www.bbcyber.com/cam/](http://www.bbcyber.com/cam/)

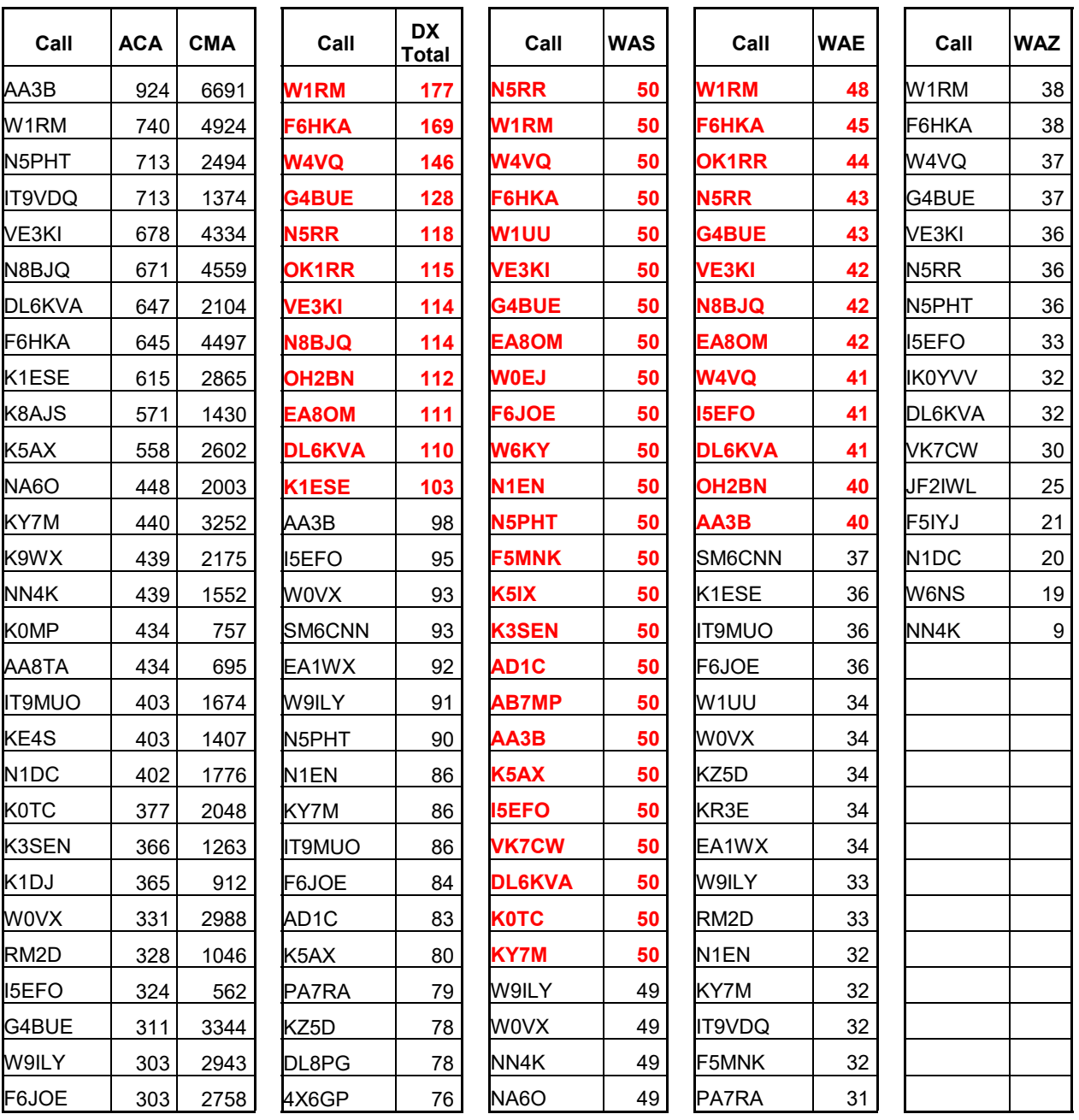

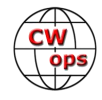

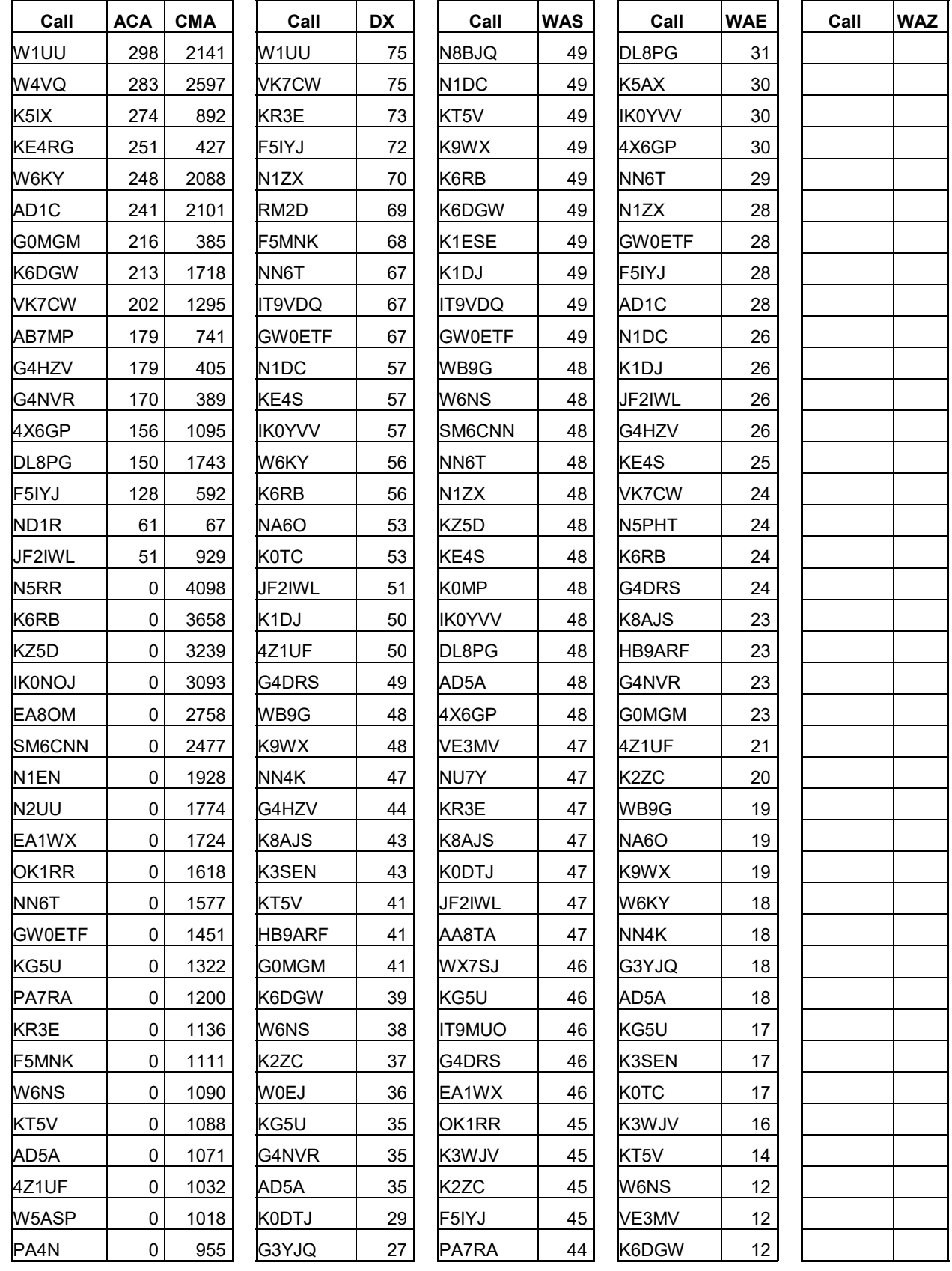

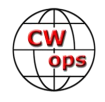

<span id="page-18-0"></span>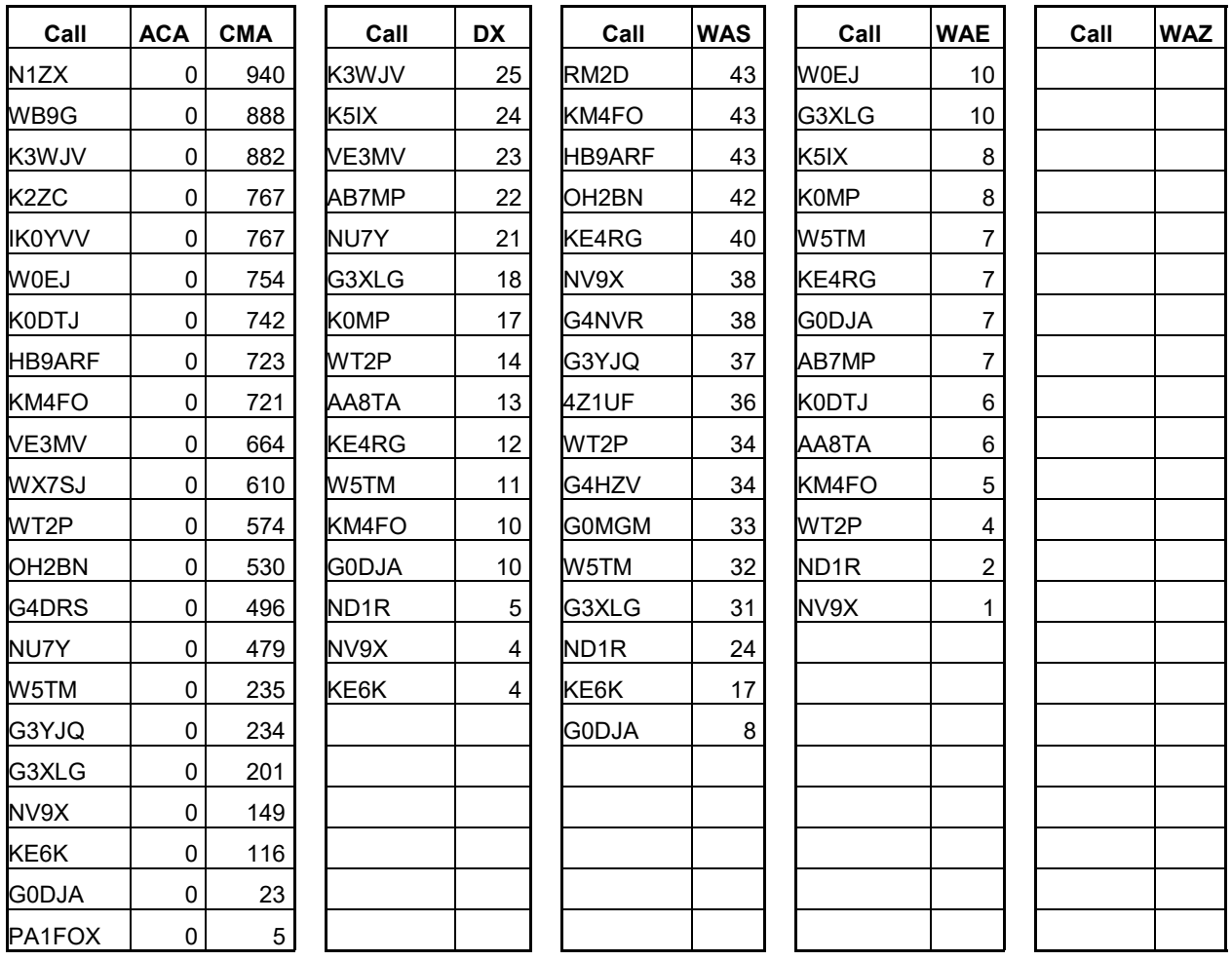

# **QTX Report**

# **Enjoying the Art of Conversational CW**

# [Gary Stone N5PHT](mailto:n5phtgs@gmail.com?subject=Solid_Copy)

Welcome to October 2017 QTX report. Hope life is treating you well and you are enjoying spinning the dials a bit. WE HAD OUR RECORD NUMBER OF QTX QSO'S FOR THE YEAR DURING OCTO-BER – Great job!

What about a QTX WAS – would you be interested? I would like to hear from you the members as to interest? I have had a QTX with all 50 States and it was fun. If interested send me an email.

How do you keep track of your QTX contacts? I will share my method and if you would like to send me yours that would be great. I use Winlog32 for my primary station logging and it is easy to do searches with SQL language. I simply enter a QTX in the remarks column. I use a "+" sign afterwards for increments of 5 minutes. For example: QTX would be 20 minutes (the minimum of course) and QTX+ would

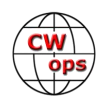

indicate 25 or more and QTX++ 30 minutes, etc. Then it is easy to do a search for all QTX and I then dump those into another free logging program (XMLog) that is very easy to see your stats. So, in XMLog I have a folder for just QTX and that makes it easy to track DXCC or WAS, etc. with my QTX contacts.

If you want to be added to the QTX listings please send in your count for the month from the Members Only Section of the Web Page. Remember any 20 minute or longer QSO counts and it does NOT have to be with a CWOps Member. Only CWOps Members can send in reports but the rag chews can be with anyone and as often as you like for multiple counts.

#### **Rag Chewer Comments**

**I5EFO**: "I've done 18 QSOs over 20 minutes, which are about 9% of the total. It's always a great fun!

**HB9CVQ**: "R&D on Beverage and mobile HF Antennas, as well as fixing the Steppir DB18E took a lot of time from my CW Chat QSOs. The longest one was with DL about one hour 30 Wpm."

**K5KV**: "BEST QSO WAS WITH DL4CF USING HIS NEWLY WON BEGALI INTREPID BUG. I AM LOOKING FORWARD TO THE W6SFM BUG ROUNDUP IN NOVEMBER."

**KC0VKN**: Lots of great QSO's. Conditions have been variable, but, nice to reconnect with some folks I haven't QSO'd in a while.

**KB6NU**: One memorable QSO was with N1HOG. His QSL will fit nicely into my collection of QSLs from stations whose calls spell words

**G4ILW**: Conditions better this month. Half the QSO from London ( main station with Some DX QTX) and half from Newcastle on QRP /P

**N5IR**: Calling CQ with a bug in the +0.03-0.04 Mhz range on each band brought out a lot of other bugs, including a nice 50-minute QTX with Rob, K6RB. Topics ranged from voltage control of reed relays in old tube based keyers to developing the brain-to-fingers transmitting path in new students. Bert, F6HKA and Tom, K5AX have very enjoyable bug fists. Ken, N4KS & Cecil, K5YQF gave me good fast bug workouts.

**K3GHH**: Old-year's resolution: Spend some time each day rag-chewing! Haven't been doing very well with this --- I'd heard of retirees who didn't have anything to do, and way overcompensated --- but it's a start.

**N5PHT**: Hope some of you get the chance to QSO with Jim, Member #806. He turned 96 years old in September and I have had several great rag chews with Jim as he is a delight on CW. Hope your reading this Jim.

Remember that we give out QTX Medals at the end of the year for 3 levels:

Gold Medal – 400 QTX Points Silver Medal – 300 QTX Points Bronze Medal – 200 QTX Points

And so far this year we have several medal winners: (including a few that climbed to a new Medal)

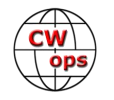

#### GOLD – N5PHT, N5IR, K5KV, K1ESE SILVER – KC0CKN BRONZE – G4ILW, I5EFO,KB6NU,K5YQF

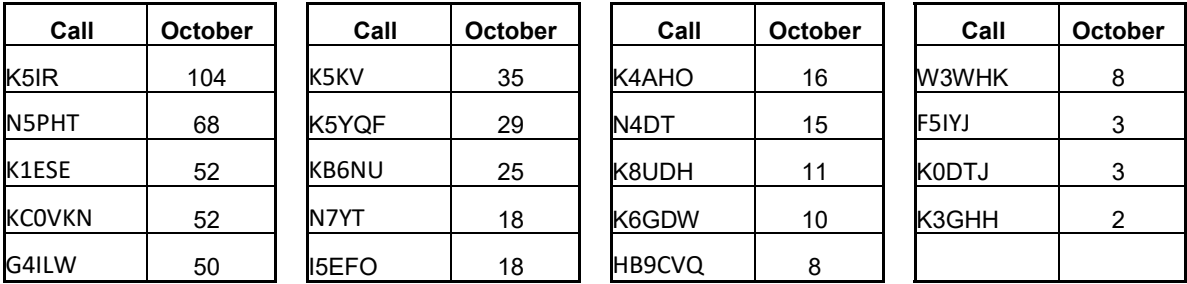

# **QTX Reports for October 2017**

Bill, N5IR turned in another amazing month with 105 to claim the #1 spot and also his best for the year, with N5PHT in 2nd with 68 and John, K1ESE and Joe, KC0VKN tied for 3rd with 52 each. Excellent all.

Welcome to first reporter (at least this year) K3GHH.

Personal bests for the year: G4ILW, N5IR, K5YQF, N4DT,K6GDW

We had a total of 19 reports and 529 QTX and that is not bad!

K5KV and K1ESE now have earned the Gold Medal. KC0VK now reached Silver Medal. K5YQF, I5EFO and KB6NU now have the Bronze Medal. Congrats to the these stations in which their October numbers moved them upward! That is a total of 9 medals so far this year – very excellent.

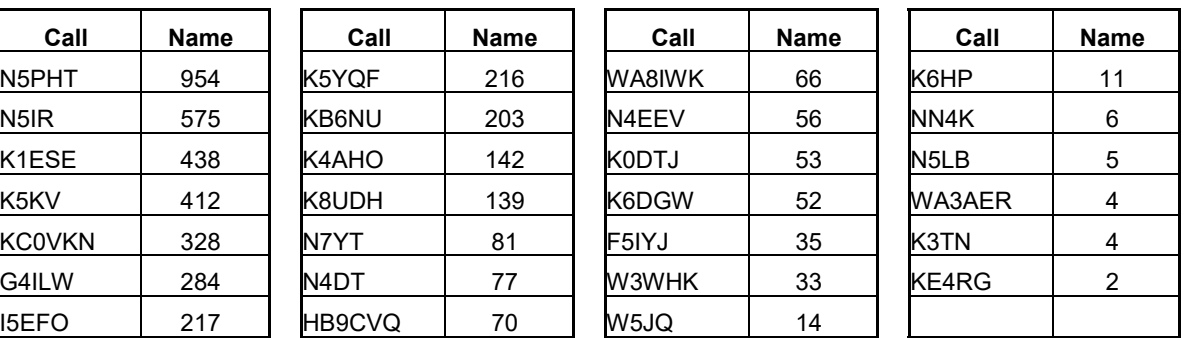

## **Medal Standings for the year 2017**

Hope to cu on the bands. NOTE: If you ever find me with missing reports, numbers or anything on this column please email me so I can get in a correction next month!

*73,*

*Gary*, N5PHT, QTX Manager

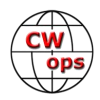

# **Upcoming CW Operating Events**

## **[Joe Staples, W5ASP](mailto:jastap3rd@att.net?subject=Solid_Copy)**

<span id="page-21-0"></span>*This list of operating events is intended to provide members with options for using and improving their cw skills in not only the more popular contests but also in other more casual on-the-air activities.* 

 Two of the better ARRL sponsored single band contests are scheduled for the early part of December. The 160 Meter event has long been a favorite of the "top band gang" and is a real test of both the station and the prevailing propagation.

 The Ten Meter contest can either be a "hoot" or a dud. It all depends on them "ions". With the sunspot cycle now pretty much "over-the-hill", this year will continue the long term downswing in high band conditions. Check with the propagation gurus, and then offer up some prayers to the gods of the ether to entice activity from old Sol.

 One thing to keep in mind about the 10 M affair is that even in the absence of decent propagation, the onset of Sporadic-E can bring about wonders. Dozens of stations have worked on a "dead" band by swinging the beam and calling … and calling … and calling again through 360 deg. Take the Qs any way you can get 'em.

 The ARRL Rookie Roundup, CW is a great opportunity for the more experienced operator to encourage both the newer and the younger players to take part in contesting style events. Consider opening your station up to a rookie and then later gather up several of the younger set for some on-the-air time. And remember, the more operators who are on the air, the more fun there will be for everyone.

 Although the activity level drops off after the weekends, there's still the CWT and various Sprints to provide a spark of CW activity.

Till next time … Keep on pounding.

#### **NOVEMBER / DECEMBER EVENTS**

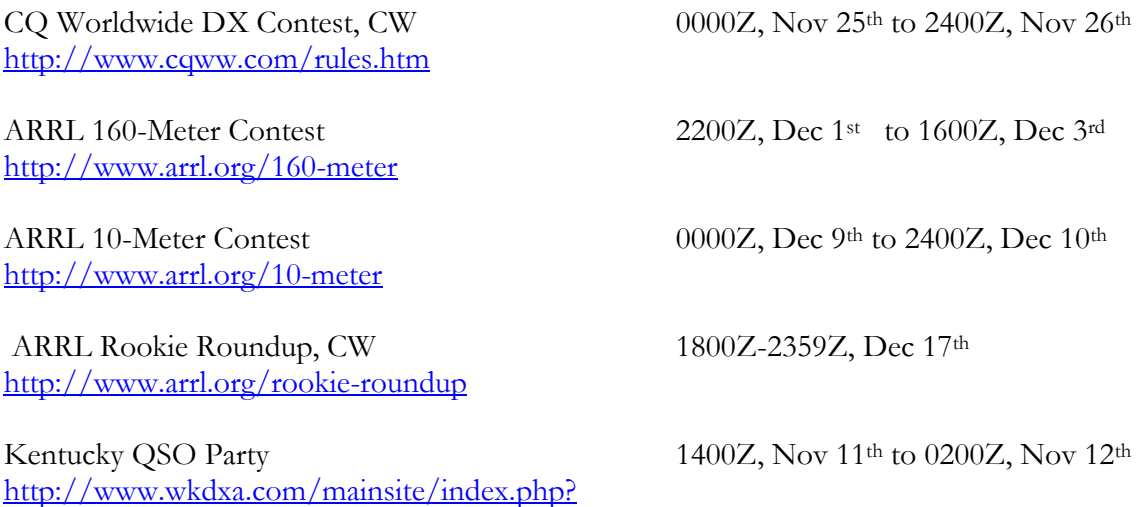

[option=com\\_content&view=article&id=45:wkdxa&catid=1:latest-news&Itemid=63](http://www.wkdxa.com/mainsite/index.php?option=com_content&view=article&id=45:wkdxa&catid=1:latest-news&Itemid=63)

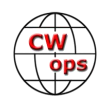

NCCC Sprint 0230Z-0300Z, Nov 10<sup>th</sup> NCCC Sprint 0230Z-0300Z, Nov 17<sup>th</sup> NCCC Sprint 0230Z-0300Z, Nov 24 NCCC Sprint 0230Z-0300Z, Dec 1st NCCC Sprint 0230Z-0300Z, Dec 8th NCCC Sprint 0230Z-0300Z, Dec 15<sup>th</sup> <http://www.ncccsprint.com/rules.html>

SKCC Weekend Sprintathon 1200Z, Nov 11<sup>th</sup> to 2400Z, Nov 12<sup>th</sup> SKCC Sprint 0000Z-0200Z, Nov 22<sup>nd</sup> SKCC Weekend Sprintathon 1200Z, Dec 9th to 2400Z, Dec 10th [http://www.skccgroup.com/operating\\_activities/weekday\\_sprint/](http://www.skccgroup.com/operating_activities/weekday_sprint/)

NAQCC CW Sprint 0130Z-0330Z, Nov 16<sup>th</sup> NAQCC CW Sprint 0130Z-0330Z, Dec 13<sup>th</sup> <http://naqcc.info/sprint/sprint201707.html>

Kentucky QSO Party 1400Z, Nov 11<sup>th</sup> to 0200Z, Nov 12<sup>th</sup> [http://www.wkdxa.com/mainsite/index.php?](http://www.wkdxa.com/mainsite/index.php?option=com_content&view=article&id=45:wkdxa&catid=1:latest-news&Itemid=63) [option=com\\_content&view=article&id=45:wkdxa&catid=1:latest-news&Itemid=63](http://www.wkdxa.com/mainsite/index.php?option=com_content&view=article&id=45:wkdxa&catid=1:latest-news&Itemid=63)

Homebrew and Oldtime Equipment Party 1300-1500Z, Nov 19th (40m) and

1500-1700Z, Nov 19th (80m)

[http://www.qrpcc.de/contestrules/hotr.html](file:///C:/Users/timk9/AppData/Local/Temp/Solid%20Copy%20November%202017.docx)

**73,**

**Joe W5ASP**, Upcoming CW Operating Events

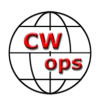

# **My Story: New Member Biographies**

## <span id="page-23-0"></span>**Eric Farrow W9EO**

My name is Eric I hail from Monrovia, CA. I call myself a general interest ham, I do a little bit of everything; Contesting, SOTA, Public Service, VE testing. I am a new ham having only been licensed since 2014, and only really became active around 2016.

I mainly operate digital modes on HF, with the exception being contests where I hone my skills in other areas; CW, phone RTTY, etc. I have come to love CW and the weekly CWT tests on Wednesday. My wife and will one day live in Japan and I will have to adjust how I operate in JA land.

My current setup is: Flexradio Flex-6500, with a MFJ-998 tuner and Tokyo Hy-Power HL-1.5KFX amp. I use a fan dipole set to 40m/20m/10m. I hope to have a tower one day with a beam of some sort.

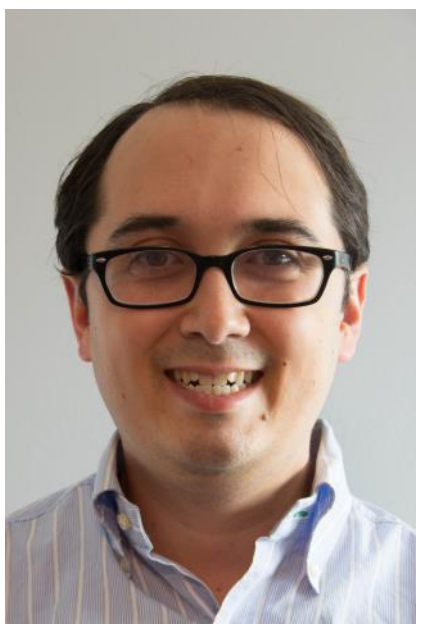

Hope to see you on the air soon and make some good contacts.

## **Maurie "MOZ" Milani VK3CWB**

My name is Maurice, but most people know me as Maurie or "Moz".

"Moz" has been a lifelong nickname that has stuck with me, and I use it on CW.

I live in Mildura which is about 360 miles North West of the capital city of Melbourne. It is considered the far north west of the state of Victoria. I have been a ham for 39 years.

I came to this rural township in 1983, as a 24 year old from Melbourne, embarking on a new career as a young high school teacher.

By the time I left Melbourne in 1983, interference to radio and TV was already becoming a problematic issue, mainly due to the vagaries of analogue television and the public perceptions of the urban dwellers who lived next door to ham radio operators.

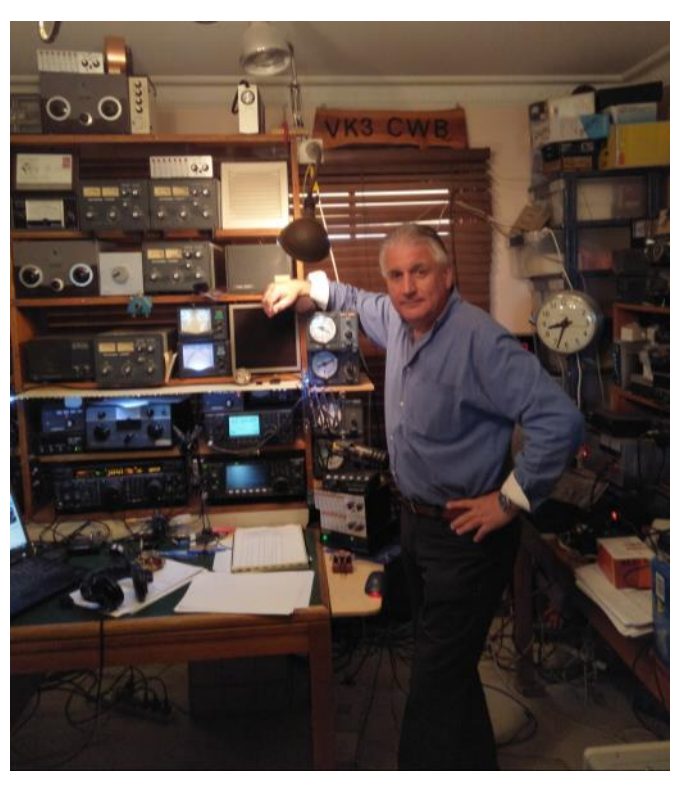

Hence; very early in my ham career, I made a decision to get out of the city and go to the country.

I went to Mildura, ham ticket in hand, dreaming of DX from a "radio quiet" countryside. At the time, my

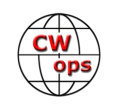

job seemed secondary to my new ham radio country location.

Thirty four years later, I am still here, and have enjoyed amateur radio every day since coming here.

I was very fortunate to meet some incredibly helpful and supportive hams early in my career. These men were happy to take me, the new kid, under their wing, and show me how it was done.

VK3BRC (SK), VK3RJ (SK), VK3BNO (SK) and VK3IM, just to name a few introduced me to the world of CW, the skills, the techniques, the culture, the knowledge base, and the etiquette. It left an indelible mark on me, and it remains with me today.

While I consider myself a CW operator, I also have the occasional foray onto SSB, where I catch up with some of my long time ham radio friends who I have been talking to for over thirty years. (W5RH, AA2NN, KB5ION.)

I very much enjoy having a conversation on CW, and these days this is becoming increasingly difficult. For most of my ham life I have held regular CW schedules. In my early years it was with Larry, W1HMD (SK) and these days it is with my long time CW friend Rod K5BGB. Rod and I catch up twice a week on CW, for a half hour long DX rag chew.

I left high school teaching many years ago, and studied further, and became a practising psychologist, consulting both to the education systems and to industry. These days I have a small private practice and ham radio and CW remains my sanity saver.

In the 1980s and 1990s I gave countless hours of my free time to supporting the local ham radio club and the Wireless Institute of Australia (W.I.A) where I held official posts and taught the local would be hams Morse code and radio theory.

Today, all my antennas are self-made, or rebuilt by me. At present I have three main towers, and three 75 foot masts, all of which are a one man operation, designed and erected by myself.

I frequent most HF bands and these days very much enjoy 30, 40 and 80m.

I feel honoured to be part of CW ops and a huge vote of thanks to those that promptly sponsored me. I look forward to talking to you on air from Mildura, Australia.

## **Charles Horni W5UTW**

Nickname is Skip.

Old man, new Ham. Got my Tech/General at the end of August and my Extra the middle of October 2016. Was a Radioman in the Navy. My dad was a Ham in the 1950's and 1960's. It took me 50 years to get my license and I chose my dad's old callsign, W5UTW, as my vanity.

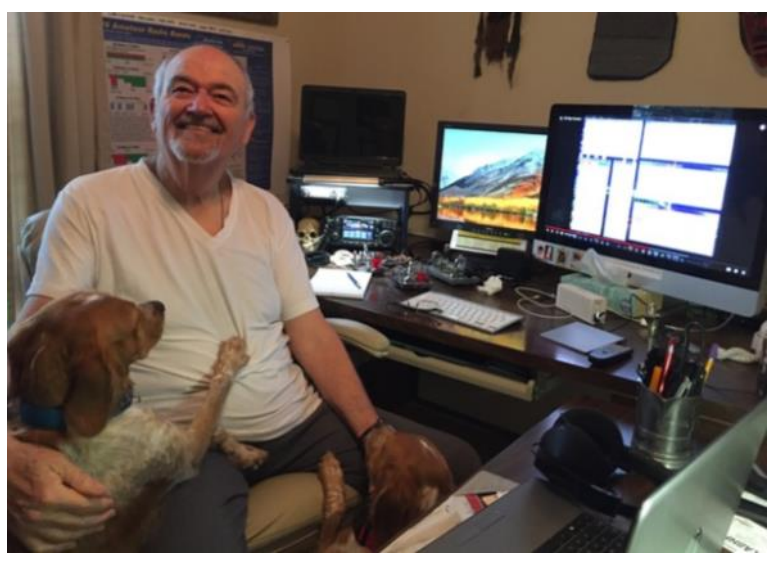

*(Continued on next page)*

Interested in community service related to Ham radio. I am C.E.R.T trained. Member of the GVARC (Guadaulpe Valley Area Radio Club). Update: As of December, 2016 - A member of the Hill Country RE-ACT group.

I have a ALINCO 2m/7cm mobile and a borrowed, Kenwood 2m/70cm for a base, and Icom IC-7300. Love this box! And a stand by, always faithful, Yaseu FT 450.

My borrowed kit came (comes) from my Elmer, Mike, AG5FC. If there is a list for nice guys, he is in the top 10. He has been so incredibly helpful and generous. I would not even be so far along as I am now, without his encouragement and assistance. I didn't have this information in my original BIO and that it totally my bad. I should have. Thanks, Mike.

Live in an HOA at the moment and am using a myantennas.com EFHW-8010-K (End Fed Half Wave) 130' long pre-tuned for multiple bands. I have two flag poles. One in the front, and one in the back. The EFHW is strung across the top of the house.

Wife and I have two French Brittany (spaniels). Bonded pair. I am retired from the DoD. We travel, mostly in Texas, with our travel trailer.

Into radio, computers, wood working and photography. Volunteer with Habitat for Humanity, am a Life member of the VFW. Vietnam vet. ARRL member. NRA member.

When I passed the CWOps CWA II class, I got a Begali, by golly, as a "well done to me" gift. Now that I have passed the III class, and been accepted into the CWT Fraternity, I will get to use it in earnest.

Thank you, everyone, for your hospitality and patience.

## **Craig Moody K1CHM**

My interest in Morse code began early when my Dad would start speaking Morse code at the dinner table. As a young boy I was curious about what he was saying, so I learned Morse code with a reel-to-reel training tape. I was soon able to communicate with my Dad with verbal Morse code and talk about my sister without her knowing what we were doing! Pretty funny, but then, quite serious, because here I am, a new member of CWops!

When I was first licensed as a Novice in 1983, I made my very

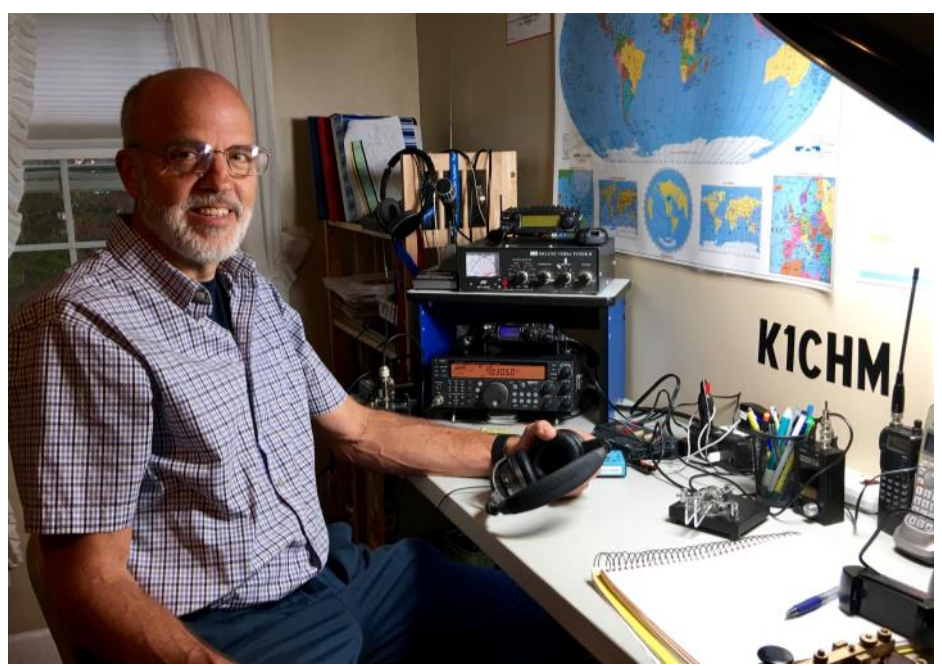

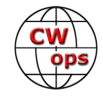

first CW contact. It was exhilarating! Why? Because I was in Rhode Island communicating with a high school student in Hawaii as he sat next to his pool! And when he signed off he keyed, "Aloha"! That was it. I was hooked!

As I entered a career as a middle school music teacher, time spent on radio became sporadic. I hoped, all along, that I would be able to spend more time on the radio when I retired.

Well, now I am retired and busier than ever. I'm still an active musician, playing and writing songs, and helping with grandchildren, and still had time to take the Level 2 and Level 3 CW Academy courses. Both classes gave me the tools (and the push!) I needed to improve my CW speed.

I currently volunteer at the New England Wireless & Steam Museum in East Greenwich, RI. I am introducing an audio component to the Wireless Building so that visitors can hear the sounds of the telegraph and Morse code, short anecdotal clips and historical facts that surround the development of wireless radio. It is a very rewarding project.

Outside of radio interests, my wife and I like to camp with our travel trailer, bike ride, and play music in our four-piece folk group. Three great ways to un-wind!

Thank you for the warm welcome to CWops!

## **Peter Estibeiro GM0EUL**

I am extremely proud to be one of the newest members of CWops. Thanks to Stew, Keith and Jerry for advising me through the three levels of CW Academy over the last year and thanks to those who sponsored me to become a member.

I live near Duns in the Scottish Borders with my wife, Kathy, and two dogs, Dillon and Kitchi. They are rescue dogs, both ex-racing greyhounds.

I've been interested in radio for as long as I can remember. My Dad was a keen home-brewer, though he

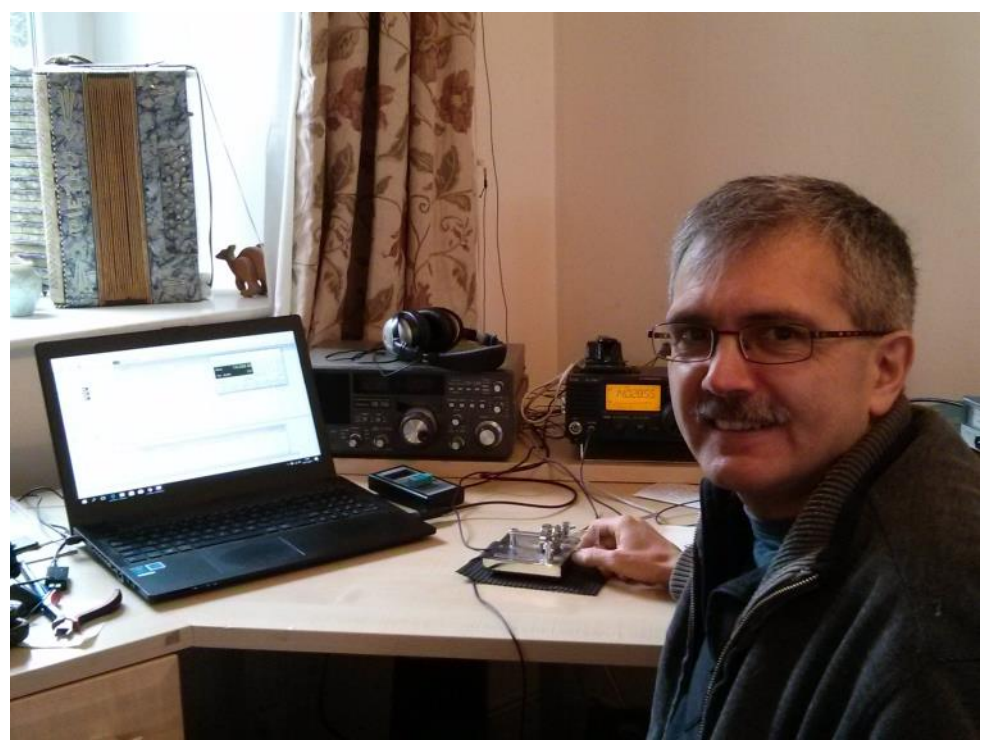

wasn't a ham, and there were bits and pieces around that he had made and boxes of old components in the attic. Including loads of valves and big variable capacitors that I wish I'd kept! We travelled the world with him, building hydro-electric power stations, and we had a big multi-band short wave radio to keep track of what was happening at home by listening to the BBC World Service and Voice of America. It was

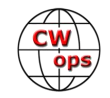

then that I became aware of ham radio but because I didn't know about side-band I didn't understand why the radio wouldn't tune them properly and why I couldn't understand what they were saying!

I was first licensed in 1981 as G6DPD and passed my Morse test (12 wpm) in 1986 to get my class A license: G0EUL. I was active for about a year after that, mostly HF CW. Then left university in Leicester and moved to Oxford, then Cambridge, then Edinburgh and finally to Duns in the Scottish borders and was off the air for almost 30 years until late 2016 when I re-activated my license and I'm now QRV again as GM0EUL.

I love CW and I operate almost 100% CW but after 30 years of inactivity it had gone almost completely, I couldn't even remember all the alphabet! Thanks to the CW Academy my CW is better than it has ever been but it's a lifelong learning experience and there's still plenty of room for improvement! I like making things, working dx when I can and working new countries, I dabble in contests, I'm not a contester but I find them addictive once I sit down at the radio for "half an hour or so"! I'm also a member of the GQRP club (#15056) and SKCC (#16307).

Workwise, I'm a life-science entrepreneur. I have a PhD in molecular biology and I was a university research scientist in Oxford, Cambridge and Edinburgh. I left academia in 1999 and have since been involved in technical and commercial roles with a number of biotech and medtech start-ups.

My other interests include Land Rovers (got a 1957 Series 1 and a 101 Forward Control- for those who are interested), motorcycles (got 4 - probably too many; I'm a member of the Lothian and Borders Classic and Vintage Motorcycle Club), I play guitar and mandolin and I'm a member of the Vestry at Christchurch Scottish Episcopal Church in Duns.

I hope to work many of you on the air and to meet a few of you in person over the years to come. Many thanks for welcoming me into CWops.

## **Chip "ZUT" Emerson W9EBE**

Greetings from De Soto, IL. My XYL, Stephanie, and I are located in the southern part of the state near Carbondale, the home of Southern Illinois University. I am very pleased to become a member of CWops. Many thanks to those who made it possible!

I have been licensed since 1970 at age 15. My Novice callsign was WN9EBE. When I upgraded to General class, my call became WB9EBE. Ever since I was a kid, I wanted an "OT's" call, so I dropped the "B" in the prefix and became W9EBE in the late '90's. Nowadays, the "WB9" prefix is rather OT (hi). When the long-awaited envelope containing my freshly minted Novice license finally arrived, I wasn't sure I liked the EBE suffix. I didn't think it would be easily copied on phone. But I soon discovered it had a nice rhythm on CW.

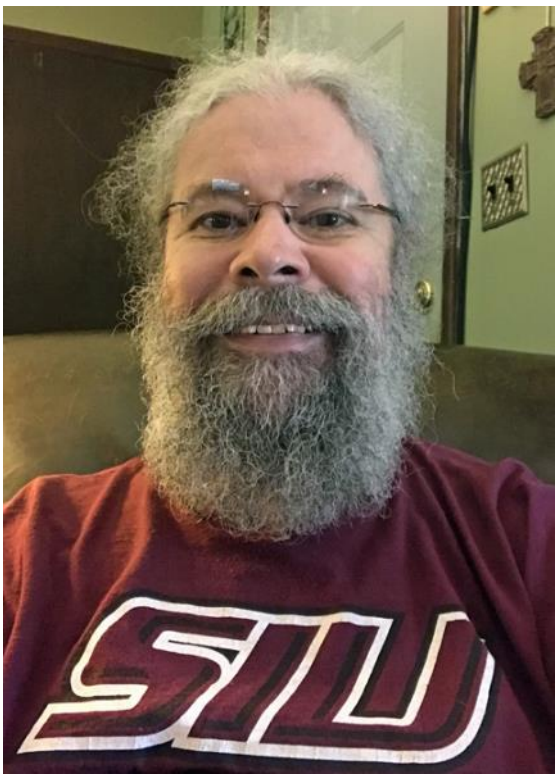

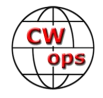

I absolutely hated having to learn Morse code when I was studying for my Novice ticket. Much to my surprise, shortly after getting on the air my first few times on 40m CW, I became hooked; CW has been my favorite mode ever since. I am currently CW-only on HF. But I do enjoy operating a little 2m FM 'phone with local friends.

I am semi-retired and work at home, so the ham shack is never too far away. I'm not much of a contester anymore, but that's always subject to change. Ragchewing has always been my favorite on-air activity.

If you're interested, please check out my QRZ page for more in-depth 'EBE history along with past and current station information. I hope to catch you on the bands!

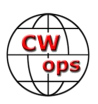